#### **AutoCAD Crack Download [Updated-2022]**

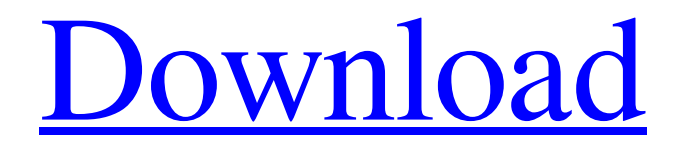

**AutoCAD Keygen**

Steps 1) Create a user account at

the Autodesk website. 2) Download and install AutoCAD. 3) Download and install AutoCAD cloud apps to access your favorite tools. 4) Download AutoCAD apps on your mobile device. 5) Download AutoCAD apps to your computer. 6) Use the app to view and edit your files. 7) Download AutoCAD apps to your computer. AutoCAD is the most used commercial CAD application in the world, according to a recent survey by the CAD

Software Users Association (CSUA). History Autodesk software is responsible for some of the most important developments in the computer-aided design (CAD) and computer-aided manufacturing (CAM) industries, including the first commercial CAD program, AutoCAD. It was introduced in 1982. It was created by Stanford University's student team of three, Andrew Sorensen, Chuck Hull and John Reith. In 1985, Autodesk

released its first version of AutoCAD as a product. In 1989, Autodesk released AutoCAD for Macintosh computers. In 1994, Autodesk introduced the first version of AutoCAD for Windows 3.1 and Windows 95. It was the first desktop CAD program to run on Windows. In 2000, Autodesk launched AutoCAD LT. In 2008, Autodesk launched AutoCAD 2008 and AutoCAD 2009. Today, AutoCAD is sold as a desktop

product, desktop cloud apps, mobile apps, and web apps. What is AutoCAD? AutoCAD is a computer-aided design (CAD) application that creates, edits and manages 2D and 3D drawings and models. It also makes it possible to share these files, and publish them to a web server for easy access to customers and partners. The name "AutoCAD" is shorthand for Auto Computer Aided Design. It also works as a program of record for

AutoCAD LT, AutoCAD Standard and AutoCAD Fusion. What Is AutoCAD for Mobile Devices? AutoCAD Mobile is a web-based version of the AutoCAD software that can be accessed from a computer or mobile device. It allows users to create drawings, annotations and design elements in a browser and share them with other users. With AutoCAD Mobile, users can

# ObjectARX Visual LISP See also List of AutoCAD Cracked Accounts commands References External links AutoCAD Official website AutoCAD on the web by Doulos Systems Category:AutoCAD Category:CAD software for Windows Category:Computer-aided design software Category:Intergraph Category:Computer-aided design

software for Windows Category:1986 softwareThe longterm objectives of this project are to determine how multiple sclerosis (MS) and other autoimmune diseases are triggered and to develop immunological therapies to prevent and cure MS. The goal of this project is to understand why and how dendritic cells (DC) of the immune system cause autoimmune diseases, such as MS, systemic lupus erythematosus (SLE), and

Sjogren's syndrome. The hypothesis to be tested is that DC induce disease by converting a physiologically silent, subclinical state into an active one. The specific aims of the project are: 1) to identify the mechanisms by which DC induce autoimmune disease; 2) to determine the requirements for the generation of autoimmune disease in a murine model; 3) to test the ability of DC to induce experimental autoimmune

encephalomyelitis (EAE) in specific mouse models; and 4) to determine the ability of vaccination with DC to prevent and cure autoimmune disease in different mouse models. We will use a combination of genetic, molecular biological, immunological, and biochemical methods to investigate the function of DC. We are defining the function of DC in normal and disease-associated states, and will then investigate the

mechanisms by which DC cause disease. The rationale for this project is that the study of DC will provide insight into how dendritic cells, which initiate immunity in the immune system, cause autoimmune disease. Ultimately, understanding the cause of autoimmune disease could lead to the development of immunological therapies for autoimmune disease, which are currently limited to antiinflammatory and

immunosuppressive treatments. [unreadable] [unreadable] [unreadable]"There are games where the state of the art is to just plonk them on an Xbox One and get on with life. "But that's really not the kind of game we're interested in making. That said, we're really happy with how Rocket League is coming together. "We have a lot of ideas for new kinds of vehicles and more game modes. � a1d647c40b

**AutoCAD Crack+ Torrent**

Click the Product Key Generator button. Press the Alt key on your keyboard and a box will appear with a number on it. Enter the number on the box and press Enter. A password will appear on the screen in white text. Enter the password and press Enter. A license will appear on the screen in green text. Click Autocad. Click a

component from the Components group. The component is added to the drawing. STEPS: Add a Component To add a component to a drawing, use the following steps: Step 1 On the main drawing canvas, right-click the component that you want to add. Step 2 In the shortcut menu, click Add Component. Step 3 On the Component Selector dialog box, select a component and then click OK. Step 4 On the drawing canvas, right-click the

component that you added. Step 5 In the shortcut menu, click Delete Component. Step 6 Repeat Steps 1–5 for each component that you want to add to the drawing. STEPS: Add a Layer and a Component To add a layer and a component to a drawing, use the following steps: Step 1 On the main drawing canvas, right-click the layer and component that you want to add. Step 2 In the shortcut menu, click Add Layer. Step 3 On the Layer Selector dialog

box, select a layer and then click OK. Step 4 In the drawing canvas, right-click the layer and component that you added. Step 5 In the shortcut menu, click Delete Layer. Step 6 Repeat Steps 1–5 for each layer and component that you want to add to the drawing. STEPS: Change the Drawing Style To change the drawing style of the drawing, use the following steps: Step 1 Select the drawing style that you want. Step 2 In the toolbar,

click the Drawing Style icon () and then select a new drawing style from the Drawing Style dialog box. Step 3 Click OK. STEPS: Use the Template Tool To use the template tool, use the following steps: Step 1 On the main drawing canvas, select the component that you want to create a template of. Step 2 In the Component Selector dialog box, select a component and then click OK. Step 3 Click the Drawing

Drawing Creation for SVG: To reduce the size of the required.PDF file when exporting your drawings to SVG format, you can now quickly prepare your drawings using the Drawing Creation feature. Automatically add cross references, features, and assemblies to your drawings. (video: 1:18 min.) Application Data Management: Keep user data separated and in

their original location. Accidentally delete or move your files? Use AutoCAD's data management and easily retrieve all your data to where it belongs. (video: 1:20 min.) Faster Vector Conversion: Convert and edit any vector drawing with increased speed and precision. Update existing drawings with new vector data and layers, and quickly convert those vector drawings to any format, such as AutoCAD PDF, PowerPoint, or AutoCAD

X3D. (video: 1:25 min.) Support for Shared Rasterized Images and PDFs: Insert an external raster image or PDF as an embedded object in a drawing. It's like opening a window into another program. Add multiple views into a single drawing. Use the perspective feature to adjust the layout of the image. (video: 1:34 min.) Enhanced Text-Editing: Text editing in AutoCAD has been enhanced in several areas, including: edit and

# copy large blocks of text, increase the number of characters visible at once, and quickly remove

paragraphs. (video: 1:41 min.) Fast Edit Mode Mappings: Define hot keys to quickly convert to or from the Edit mode. (video: 1:56 min.) Show Objects and Properties in 3D Modeling: In many cases, the contents of a 3D model can be displayed in multiple views. Show the inside of a model, the top side of a model, or a side view of the

model. It's easy to display the properties of an object. Simply click on the model and view the properties in the Property Sheets. (video: 2:08 min.) Import Standard Drawings: Import drawings from many different file types. Drawings can be imported from Microsoft Visio, Excel, PowerPoint, and Word. (video: 2:27 min.) Quicken Raster Data: With this release, you can import and convert Raster data. Create a new drawing or convert a

## drawing. (video: 2:

**System Requirements For AutoCAD:**

Microsoft Windows: Apple Mac: The requirements may vary with your Mac model. Mojave Apple macOS 10.14+ Requires macOS 10.14.5+ For Apple macOS 10.14.5+ only: For example, macOS 10.14.4 or 10.14.5 are not supported on Mojave Macs. 32-bit: 4 GB of RAM 64-bit: 8 GB of RAM 1024 x 768 or higher

## Keyboard and Touchpad